#### Hijacking (Xen) Virtual Machine for Fun and Profits

**Bellua Security Conference 2007** 

#### NGUYEN Anh Quynh

<aquynh –at- gmail com>

National Insitute of Advanced Industrial Science and Technology, Japan

#### Who am 1?

- Nguyen Anh Quynh, postdoctoral researcher of National Institute of Advanced Industrial Science and Technology (AIST), Japan. Member of VnSecurity group.
- **Interests: Network/Computer Security, Data** forensic, Trusted Computing, Operating system, Virtualization

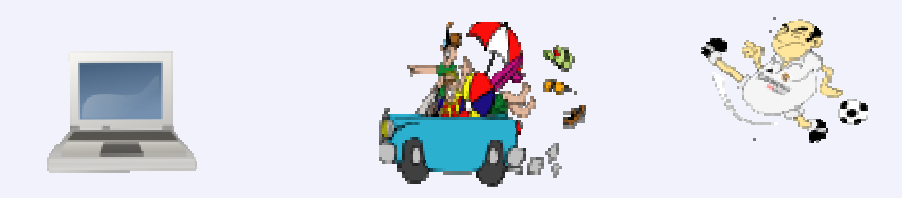

#### Motivation

What can we do if we can take over a host Virtual Machine (VM) with multiple VMs running?

**Explore techniques to dynamically inject code**  into any running VM to hijack its execution, in order to inspect and capture sensitive data.

- **Fiecus on Xen Virtual Machine case.**
- Can be done quietly and secretly without awareness of VM's owner.
- **Require absolutely no modification to hijacked VM or** underlying hypervisor.
- **Implementation done in user-space.**
- **OS independence.**

## Agenda

- **Background on Xen Virtual Machine and** Xen debugging facility.
- **Hijacking VM execution techniques.**
- **Performance evaluation.**
- **2** demos.
- Cat & Mouse game.
- **Related Works.**
- **Conclusions.**
- $\blacksquare$  Q & A.

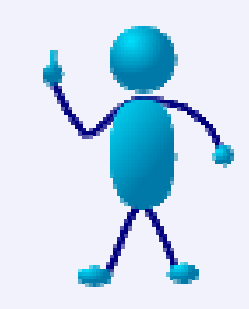

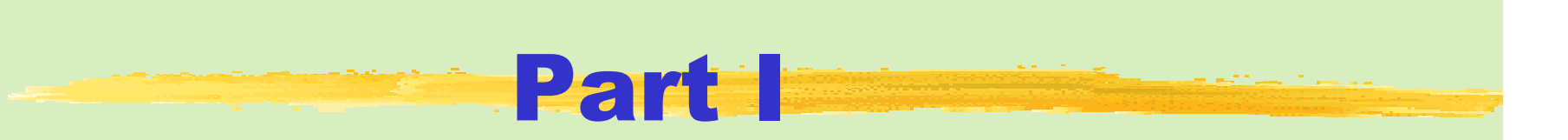

#### Background**EXen Virtual Machine Architecture**

**EXen debugging architecture** 

#### Xen 3 Architecture

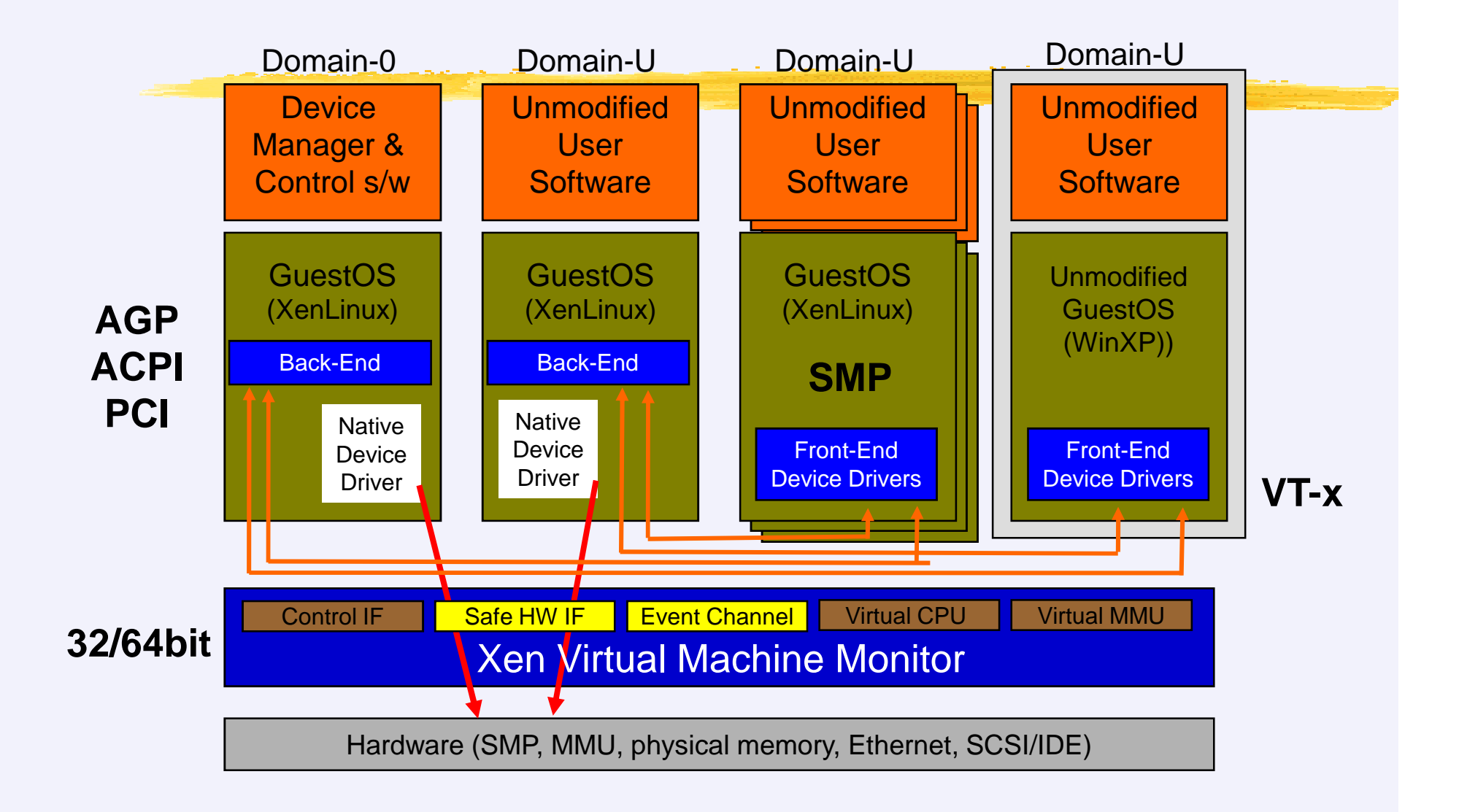

## Xen's Future: Bright

- **No. 2.0 was realeased at the end of 2005**
- **Object: to be gradually merged into Linux kernel in** 2007
	- In mainline kernel from 2.6.23? (October 2007)
- Already adopted by ISPs, Data centers, Ecommerce, banks,...
- **No. 10 Will be widely used in the future**

## Xen Virtualization

**Para-virtualization** 

- **Nake VM aware of virtualization** 
	- **CPU** virtualization on special platform "xen"
	- **Special IO drivers for better performance**
	- **Require OS kernel customized and** recompiled
- **Full-virtualization** 
	- **U** Virtualize OS without any modification to OS kernel

Reed hardware support (Intel VT, AMD SVM)

## Debugging Support on Intel

**INT1 & INT3 on Intel architecture for debugging** 

- INT1: Debug interrupt
	- **Single-step trace mode**
	- Turn ON TF flag in EFLAGS
- INT3: Breakpoint interrupt
	- 0xCC Instruction

## Debug handling in Xen

Handling INT1/INT3 in Xen

- When a breakpoint (0xCC) is hit
	- Exception #BP raised (INT3)
	- **Hyperswitch to INT3 handler in hypervisor** 
		- $\blacksquare$  Xen hypervisor intercepts interrupt rather than let above VM do that
	- Hypervisor checks to see if VM is in user mode?

**P** Yes, return control back to VM

- $\blacksquare$  No ( $\rightarrow$  in kernel mode), pause VM for debugger ( $\underline{\text{gdb}}$ ?)<br>to come to inspect to come to inspect
- **Handled similarly with INT1 case (triggered by TF flag).**

#### Part II

#### Hijacking VM Execution Techniques

- General technique
- Technical issues
	- Performance penalty
	- Injecting breakpoint place
	- Handling breakpoint event

#### Hijacking VM Execution

- Employ the Xen debugging infrastructure to hijack VM execution at run-time
- Define our breakpoint handlers and associate them with breakpoints  $\rightarrow$  a probe
	- **Probe point: Inject breakpoint instruction here**
	- **Probe handler: Handle breakpoint event**
- Run handlers in user-space of Dom0
- Let them handle corresponding breakpoint events

#### Xenprobes Architecture

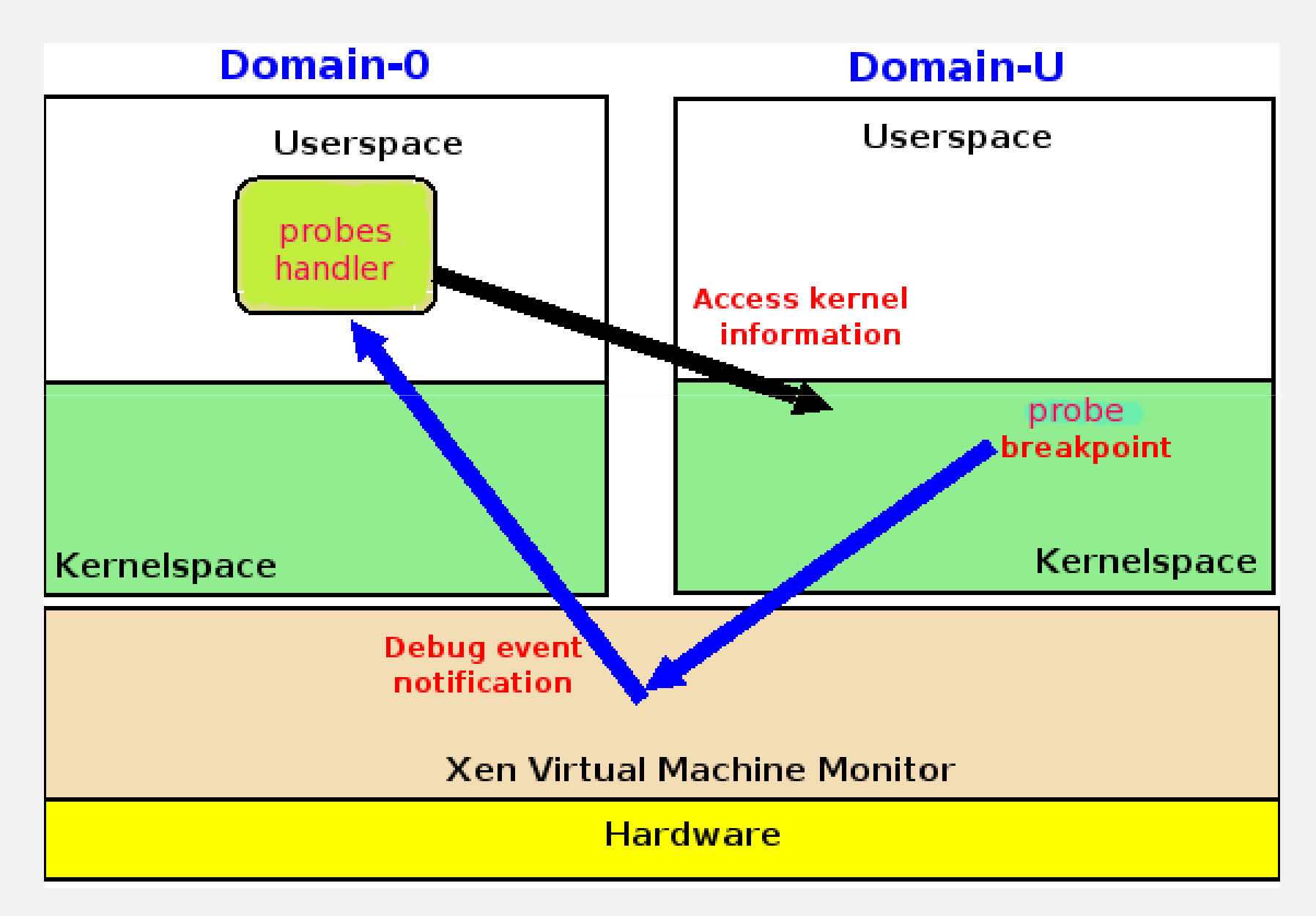

## Injecting Breakpoint

- **Insert software breakpoints at the right place into** VM
	- **Breakpoint put into VM kernel at run-time**
	- **Associate breakpoint with handler** 
		- **Handler defined by us, and run in user-space** of Dom0

## Handling Breakpoint Event

- **Find corresponding handler of this breakpoint** event
	- **EIP** (which indicates breakpoint address) is available
- **Execute the handler in Dom0's user-space Inspect/capture/manipulate VM Resume VM** (paused at that time)

#### Implementation Issues

Pick up breakpoint event? **Number 10 Sept 20 Indee to inject the breakpoint ? Handling breakpoint event?** 

#### Pick up Breakpoint Event

Exploit of a speacial feature of Xen debugging technique

- Xen always sends an event to Dom0 to notify potential debugger
- **Put VM in debugging mode** 
	- **EXen hypercall with XEN\_DOMCTL\_setdebugging** command
- Bind our handler to virtual interrupt VIRQ DEBUGGER
- **Poll for this interrupt to detect breakpoint event**

#### Challange on Injecting Breakpoint

- Where to put the breakpoints?
- **Look at the source code to get the idea where is** the appropriate place to put breakpoints
	- Kernel compiled with debugging information  $\rightarrow$ kernel binary with debugged data
		- Retrieve information from DWARF data format
	- Disassemble kernel binary to verify the correctness
	- **Kernel symbol file accompanied kernel binary D**/boot/System.map file

#### Handling Breakpoint Issues

- **Original instruction at breakpoint address must be** saved
- **Original instruction must be executed after running** the handler

2 schemes to handle original instructions

- Inline-Execution scheme
- Outline-Execution scheme

#### Inline-Execution Scheme (1)

Execute original instruction at the original place

- **Preparation** 
	- Save the original byte overwritten by the breakpoint
- **Handling breakpoint-event** 
	- Overwrite the breakpoint instruction with the original byte
	- **Decrease EIP by 1, then put VM into single-step** mode, and resume VM
	- In the single-step event, recover the breakpoint and disable single-step mode, then resume VM

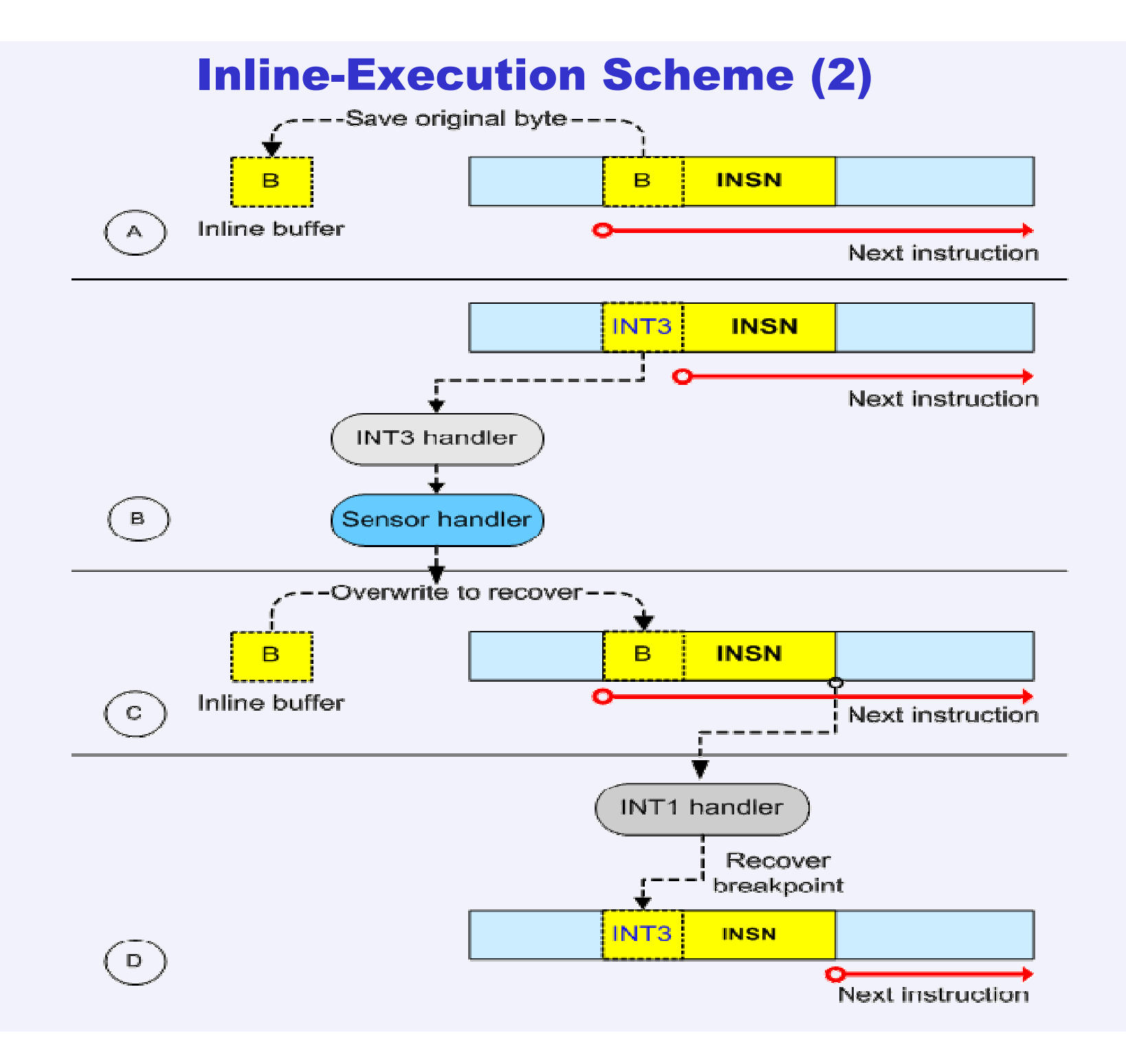

#### Outline-Execution Scheme (1)

Execute original instruction in separate area

- **Preparation** 
	- **Copy original instruction to a separate area,** called Outline-Execution-Area(OEA)
		- OEA must be big enough for an instruction and a JMP instruction
		- **IDUMP instruction jumps to the instruction next** to the original instruction

#### Outline-Execution Scheme (2)

Execute original instruction in a separate area

**Handling breakpoint event** 

**Point EIP to the corresponding OEA area** 

- **Execute original instruction and jump to the** instruction right after it
- **Resume hijacked VM**

#### Outline-Execution Scheme (3)

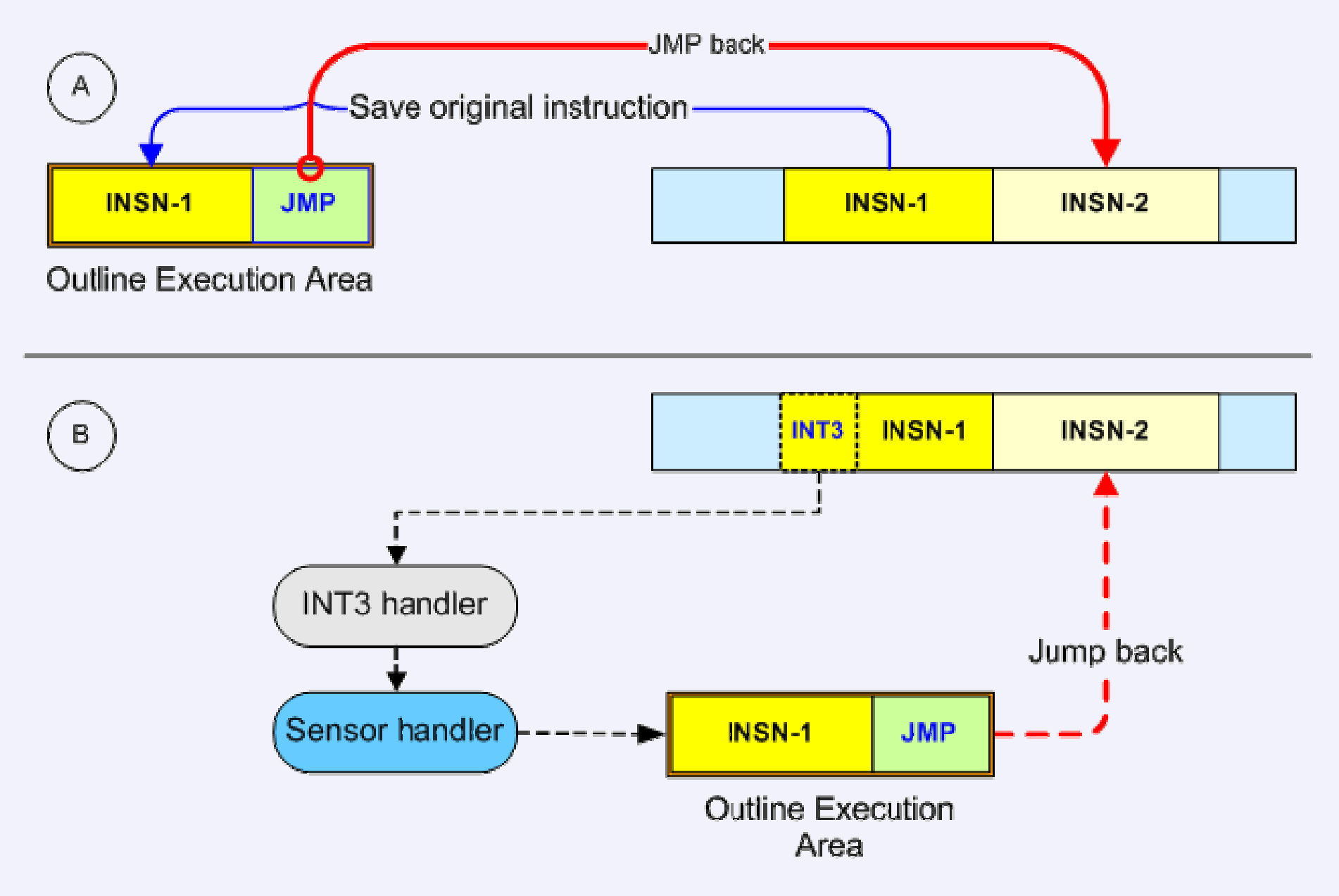

#### OEA Allocation

OEA: execution buffer of original instruction

- Where to get the OEA memory?
	- **Must stay inside hijacked VM rather than in** Dom0
- **Allocation ourself** 
	- **Pre-allocate OEA memory** 
		- xenprobesU kernel module
	- Split it into number of chunks, and allocate one for each probe
	- OEA address and size transmitted to Dom0 **Employ Xenstore to send information**

#### IE versus OE (1)

IE features?

■ Good<br>・・

- No need cooperation from hijacked VM
	- **Filexible and easy to deploy**

■ Bad

- **Flaw design with SMP machine/preemptive kernel** 
	- What happen if kernel is preemptive and<br>hroakpoint-place is hit when the erginal breakpoint-place is hit when the orginal instruction has been recovered?
		- **Breakpoint missed**
- Slow because always requires single-step mode
	- Suffer 2 hyperswitches each time when a breakpoint is hit

#### IE versus OE (2)

#### OE features?

#### ■ Good<br>…

- **Nork well with SMP/preemptive kernel**
- Higher performance than IE scheme
	- Twice faster because no need single-step mode in most cases
		- It is best to insert breakpoint at "boostable"<br>instruction instruction

#### ■ Bad

- Need cooperation from hijacked VM
	- Not easy to evade VM's owner

#### Part III

# Performance Evaluation

Native versus IE versus OE

#### System Configuration

- (guest) Linux VM, Ubuntu Drake Drapper 6.10, kernel 2.6.18
- Xen 3.0.4
- **Thinkpad x60, memory 2GB, SATA HDD**
- Dom0
	- **Memory: 600MB**
- **DomU** 
	- **Memory: 400MB**
	- **Partition: Tap IO, file-based file-system**
	- **Main partion: 2GB**
	- **Swap partition: 1GB**

#### Microbenchmark

- $\blacksquare$  Imbench to measure latency
	- null/read/write/open
- $\blacksquare$  Native vs IE vs OE

140

120

■ getppid/read/write/open

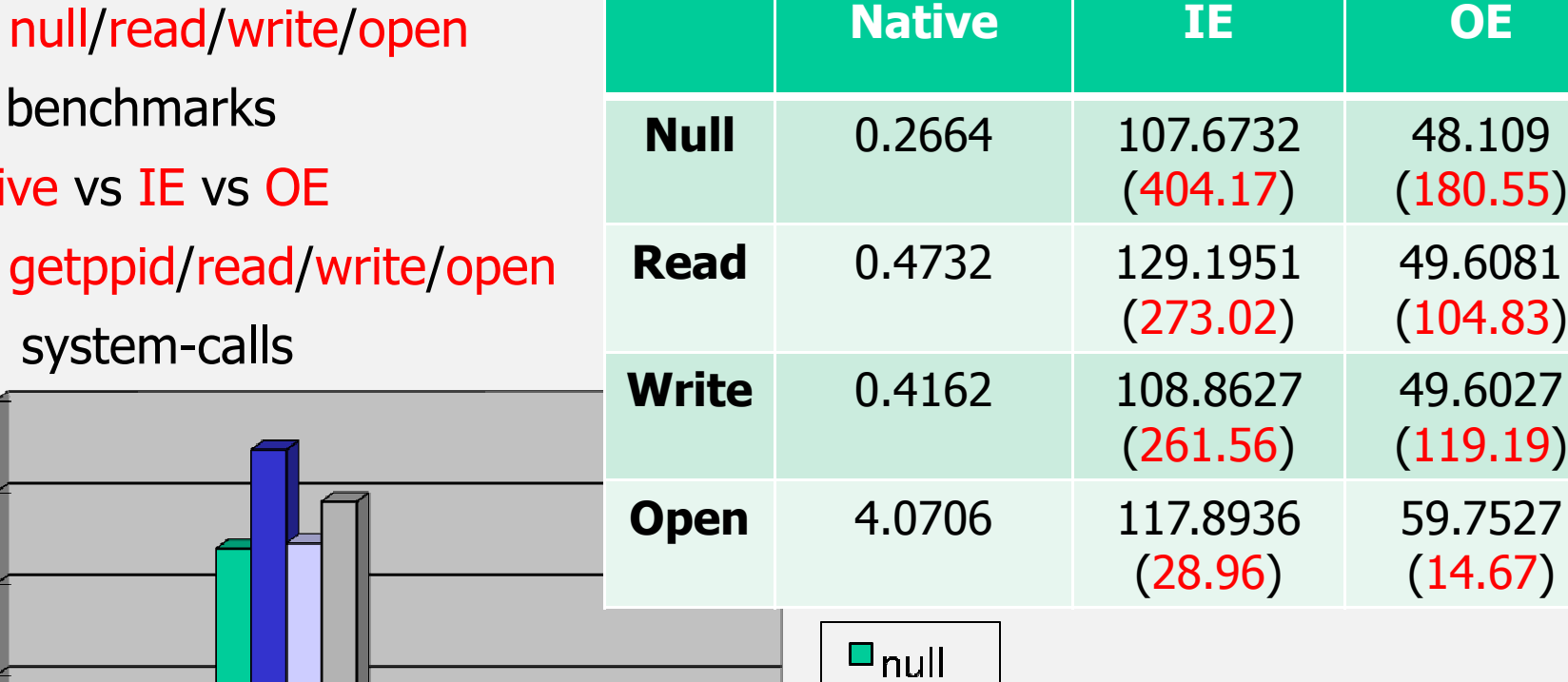

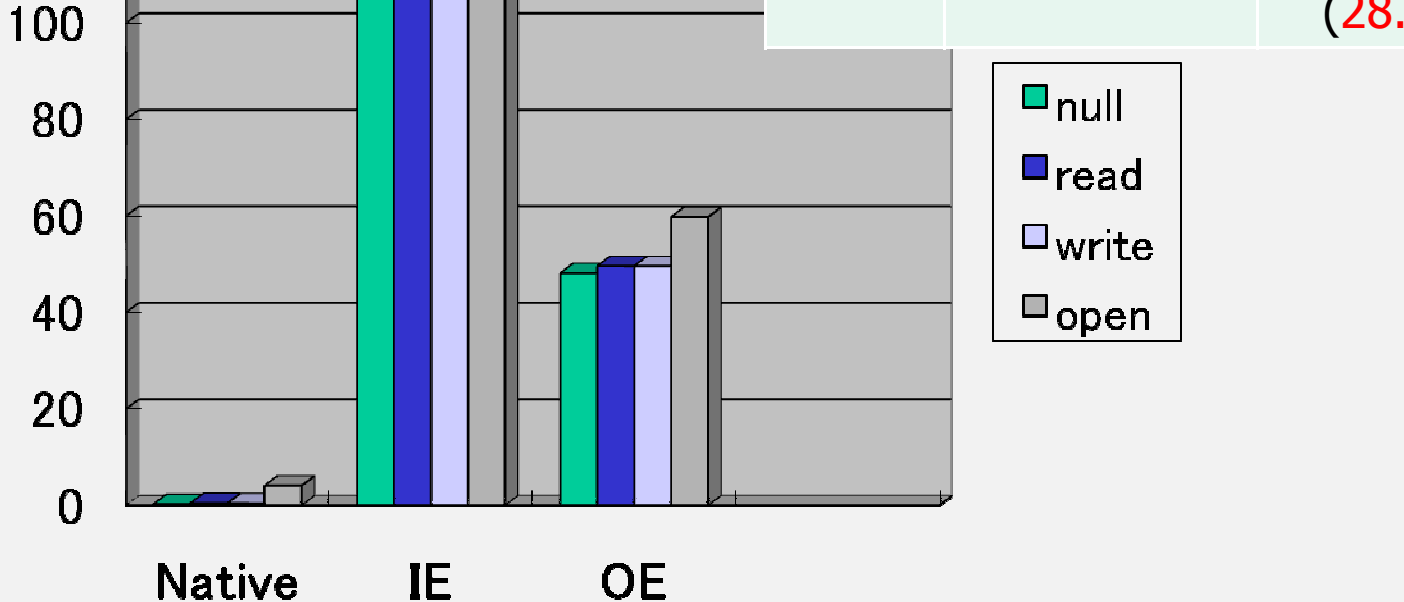

#### Macrobenchmark

- $\blacksquare$  Unzip Linux kernel source code
	- **time tar xjvf linux-2.6.17.tar.bz2**
- $\mathcal{L}^{\mathcal{L}}$ Native vs IE vs OE

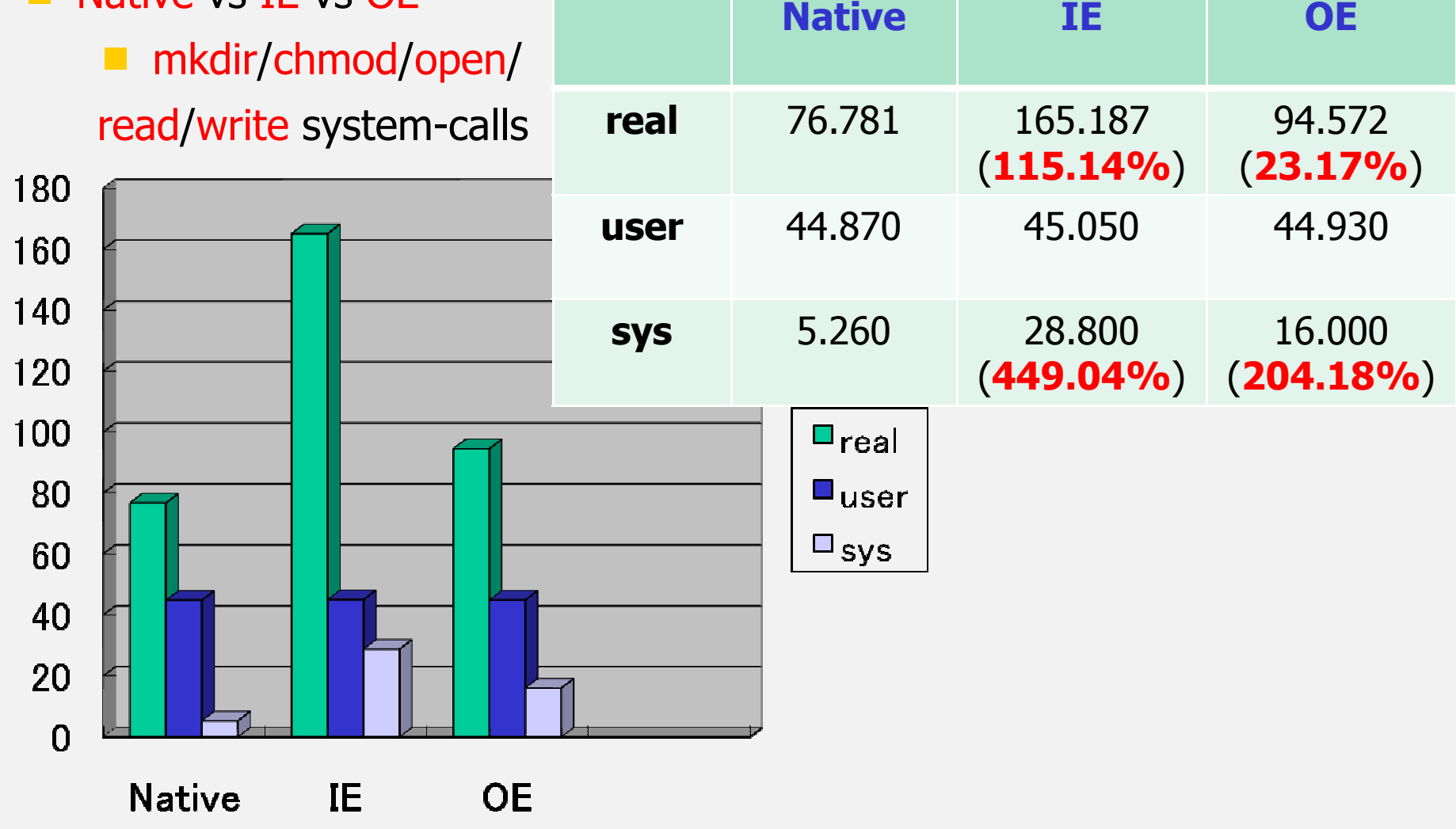

#### Part IV

#### Demos

#### 1. XenKamera: Capture/replay system consoles activities

• Keystrokes/output screen

2. XenRIM: Real-time file-system IDS

• Verify IO activities against security policy

#### Demo 1 – Blackhat Scenario

- XenKamera: Capturing and replaying keystrokes/output<br>Sereon of VM's consoles screen of VM's consoles
	- Hijack TTY subsystem to capture keystrokes/output<br>screep screen
		- close/read/write to console devices
	- **Replay captured data later**

#### TTY input scheme

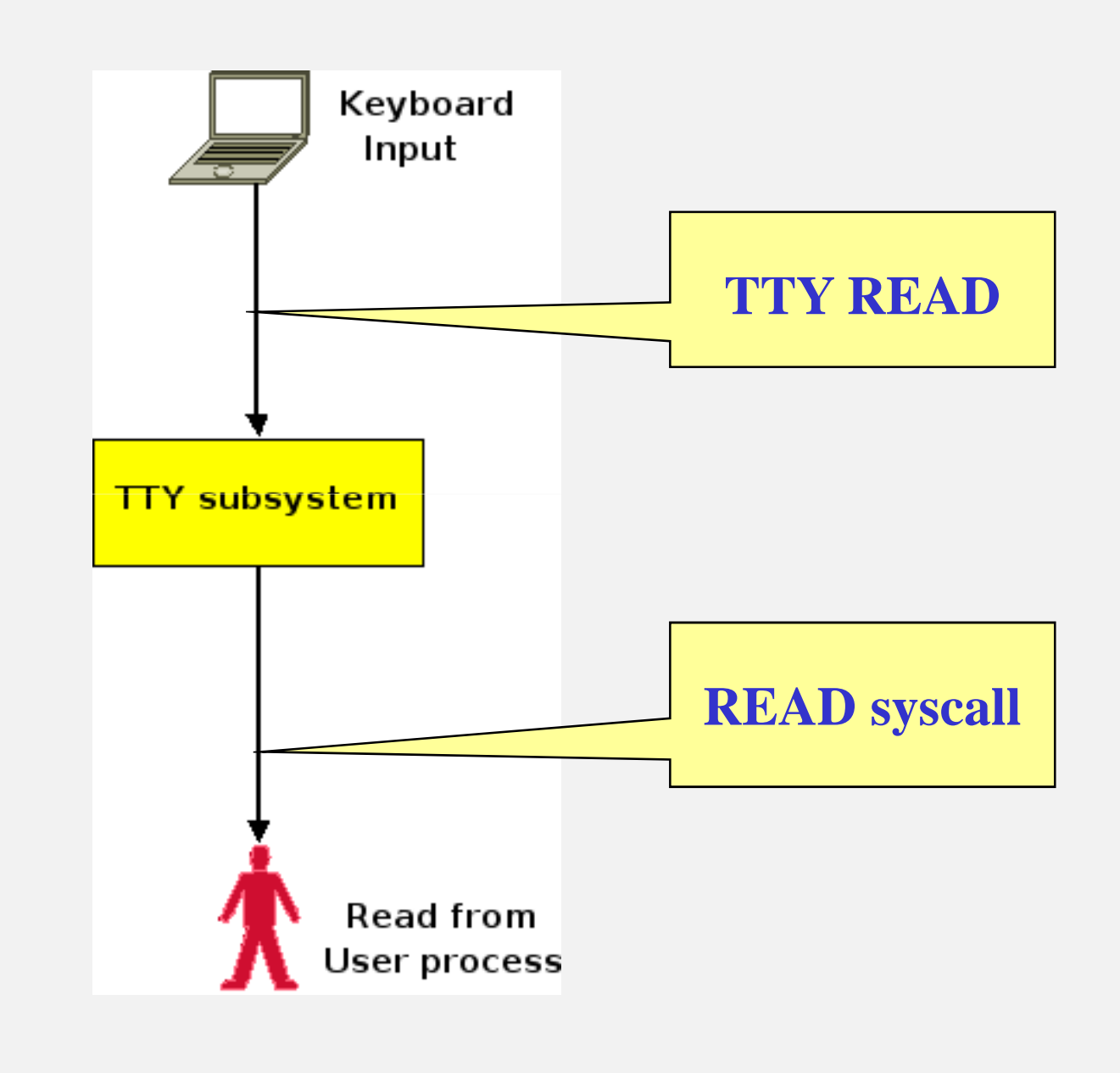

#### TTY output scheme

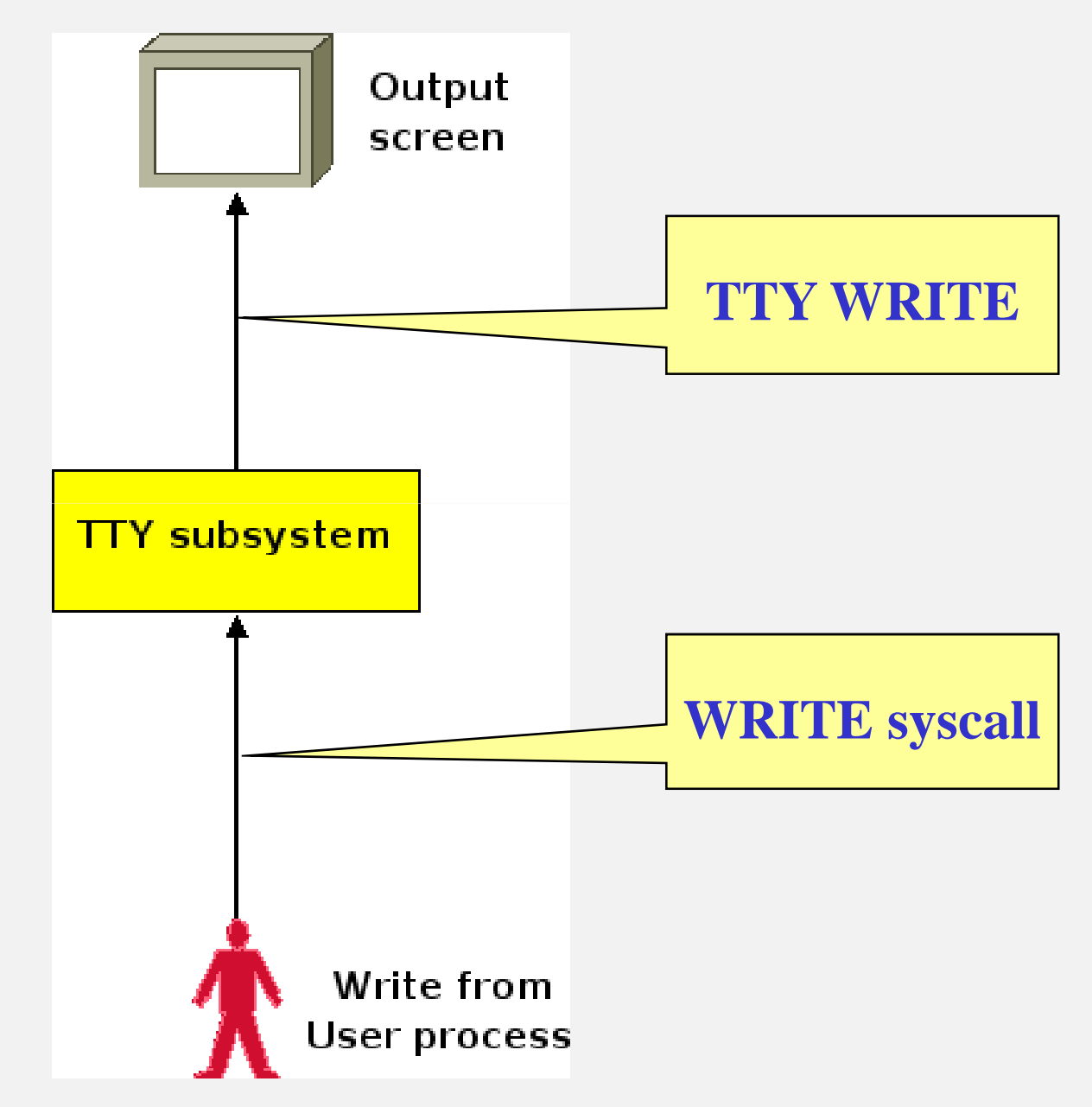

#### Demo 2 – White-hat Scenario

■ XenRIM: a real-time file-system based IDS

- Hijack I/O file-system to capture file-system events
	- mkdir/rmdir/write/chmod/chown/hard-link/sym-<br>link/unlink/ronamo link/unlink/rename
- **Verify against security policy to detect illegal** access/modification
	- All files/dirs in  $\{$ /etc, /boot, /sbin, /usr/sbin, /usr/bin} should not be modified.

# XenRIM Detect Intrusion

 $[2007-6-31 08:44:54]$  UNLINK /etc/issue 2679, uid  $\rightarrow$  POLICY VIOLATION

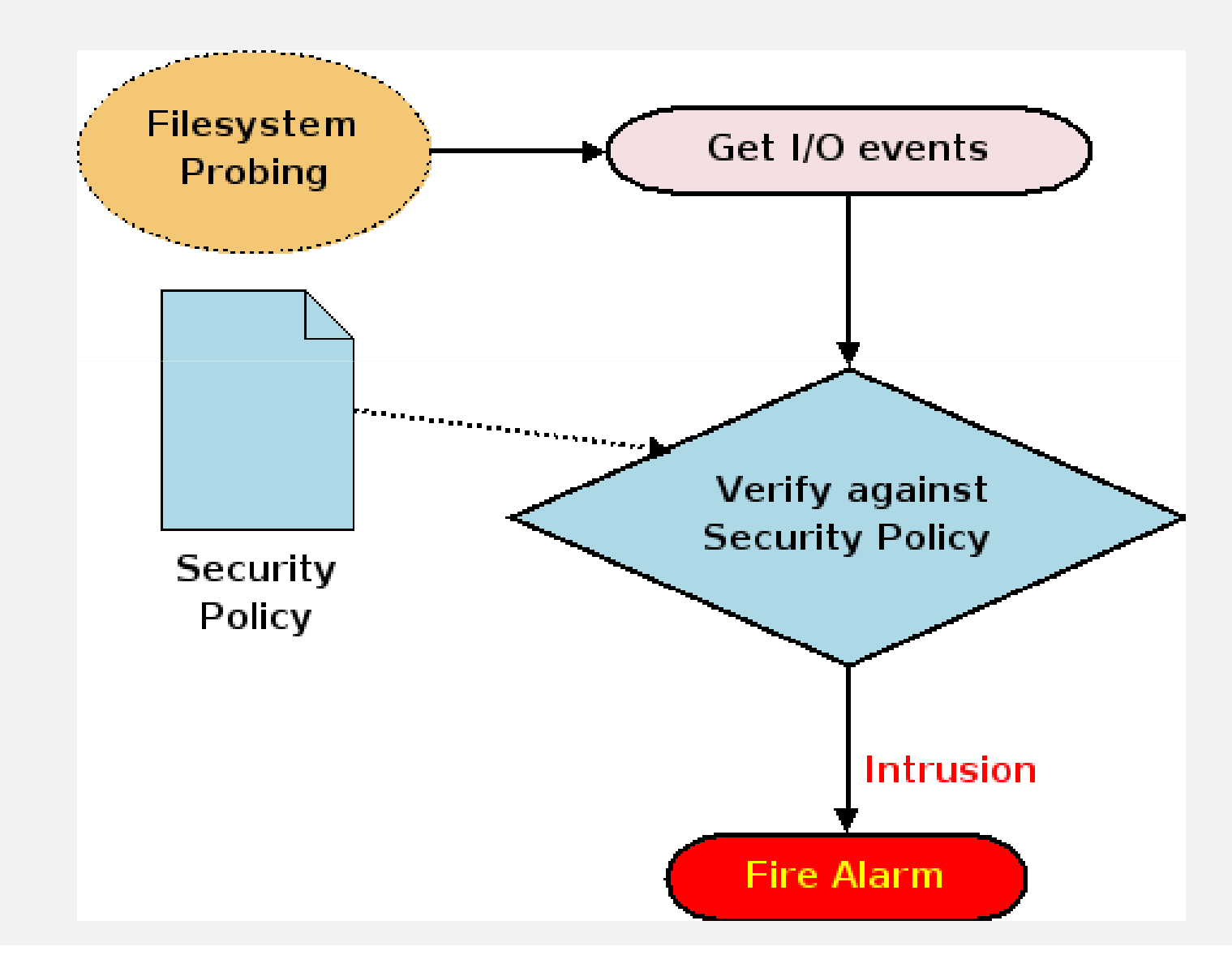

## Simple policy

- -- No write to critical directories
- -No change to any things in critical directories
- **•/bin:** system binaries (for users)
- **I** /sbin: system binaries (for root)
- **I** /etc: system configuration files
- **I** /boot: kernel binaries and boot loader

#### Real-time IDS vs Tripwire

**Advantages** 

- Real-time detection
	- Get notified immediately when incident happens
- **E** Zero-cost deployment
	- No need baseline database
- Richer intrusion evidence
	- Information about environment available at incident time
- **More invisible to attacker** 
	- No code running in user-space
- Attack resistance
	- No (IDS binary & security policy) staying inside VM.
- Disadvantages
	- $\blacksquare$  Any?  $\odot$

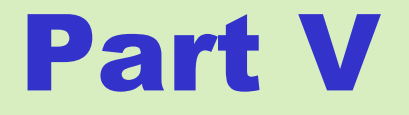

#### Cat & Mouse gameDetect and Anti-detect VM hijacking

#### Detect Hijacking from Host VM

**Hijacked VM must be in Debugged Mode** 

- Suspicious VM in Debugged Mode for no reason?
- Which processes access /dev/xen/evtchn?
	- Can be tricked by rootkit in Dom0
		- **Rootkit detection problem**

#### Detect Hijacking from Guest VM

Has kernel access?

Scan for 0xCC at abnormal place

**Look for suspicious kernel module of OEA** 

No kernel access?

- **Microbenchmark to detect hight latency** 
	- But what to benchmark?
- Look for suspicious kernel module of OEA
	- But kernel module can be hidden

#### Anti-detect Techniques (1)

Blackhat view

- IE needs nothing to be loaded inside hijacked VM
	- But more vulnerable to latency benchmark
- $\blacksquare$  OE cannot be used by attacker?
	- $\blacksquare$  Yes, it is possible  $\odot$
	- Exploit unused kernel code for OEA ☺
		- Unused system-calls (vm86old, olduname,<br>Adolduname, oldfstat, oldfstat, oldstat) oldolduname, oldfstat, oldfstat, oldstat)
			- Can be detected with crafted applications that call these system-calls
	- Exploit padding memory in kernel module ۞
		- **Kernel module can be unloaded?**<br>Can be unloaded?
			- Not with critical kernel modules

#### Anti-detect Techniques (2)

#### White-hat view

- Intruder can detect OE by looking for LKM?
	- **LKM** can be unloaded, as we only need to allocate momory  $\circled{r}$ memory  $\odot$ 
		- Allocate memory for OEA
		- Inform Dom0 using XenBus/XenStore
		- Dom0 removes related XenStore nodes after<br>picking un information picking up information
		- **Unload LKM without deallocating memory**

#### Part VI

#### Related Works

## Related Works (1)

- K.Asrigo et al, Virtual machine-based honeypot monitoring,<br>Proceedings of Virtual Execution Environment 2006 Proceedings of Virtual Execution Environment 2006
	- Insert breakpoint handlers into hypervisor layer
		- **Handler cannot be easily programmed and modified**
		- Require modification to hijacked VM in source code
			- New hypercall to send security policy to<br>hypervisor hypervisor
		- Require modification to hypervisor
			- Accommodate handlers & new hypercall

## Related Works (2)

**Kprobes framework, Linux kernel** 

- **Probe handler must be in kernel code** 
	- **EXECTE Kernel-space programming is restricted and<br>
	complicated** complicated
- Not easy to transmit recorded information to out of<br>nrobod VM probed VM
- A.Mavinakayanahalli et al, Probing the Guts of Kprobes, Proceedings of the Linux Symposium 2006
	- **Present the architecture and implementation of Kprobes**<br>in Linux kernel in Linux kernel

## Related Works (3)

- Nitin A.Kamble et al, Evolution in Kernel debugging using<br>hardware virtualization with Yen, Proceedings of Linux hardware virtualization with Xen, Proceedings of Linux Symposium 2006
	- **Present the infrastructure supported for debugging Xen** VMs
- N.A.Quynh et al, Xenprobes, a lightweight user-space framework for Xen Virtual Machine, Proceedings of Usenix Annual Technical Conference 2007
	- Develop OE scheme to be a framework  $\rightarrow$  xenprobes
		- Aim for purpose of debugging/profiling VM
		- Available as a user-space library, ready to use
		- To be released under GPL license

## Xenprobes Framework

**EXenprobes code is available in a library** 

- **La libxenprobes 0.2** 
	- C library
- Going to be released soon under GPL license

#### http://xenprobes.sf.net

**Norks well with all Xen 3.x version** 

- $\blacksquare$  Xen 2.x is not supported because Xen 2 handles breakpoints differently
	- **Possible but not desired**
- Samples available
- I386 supported. X86\_64 on the work

#### Part VII

#### **Conclusions**

#### Conclusions

#### **It is possible to hijack VM execution**<br>Without awareness of VM's owner without awareness of VM's owner

- No need coopeartion from VM
- OS independence and OS configuration independence
- Done in user-space → easy to implement

#### **As a customer, should we trust our rented** VM?

- No, as everything happening in our VM can be monitored. The control stay in hosted VM instead of in our hand.
- **Lesson learned: Keep your host VM (Dom0**<br>Lin Xen case) as secure as you canlll in Xen case) as secure as you can!!!

#### Hijacking (Xen) Virtual Machinefor Fun and Profits

NGUYEN Anh Quynh

<mark><aquynh –at- gmail com></mark>

# Question/Comment ?